## Encoder des mots avec le son [t]

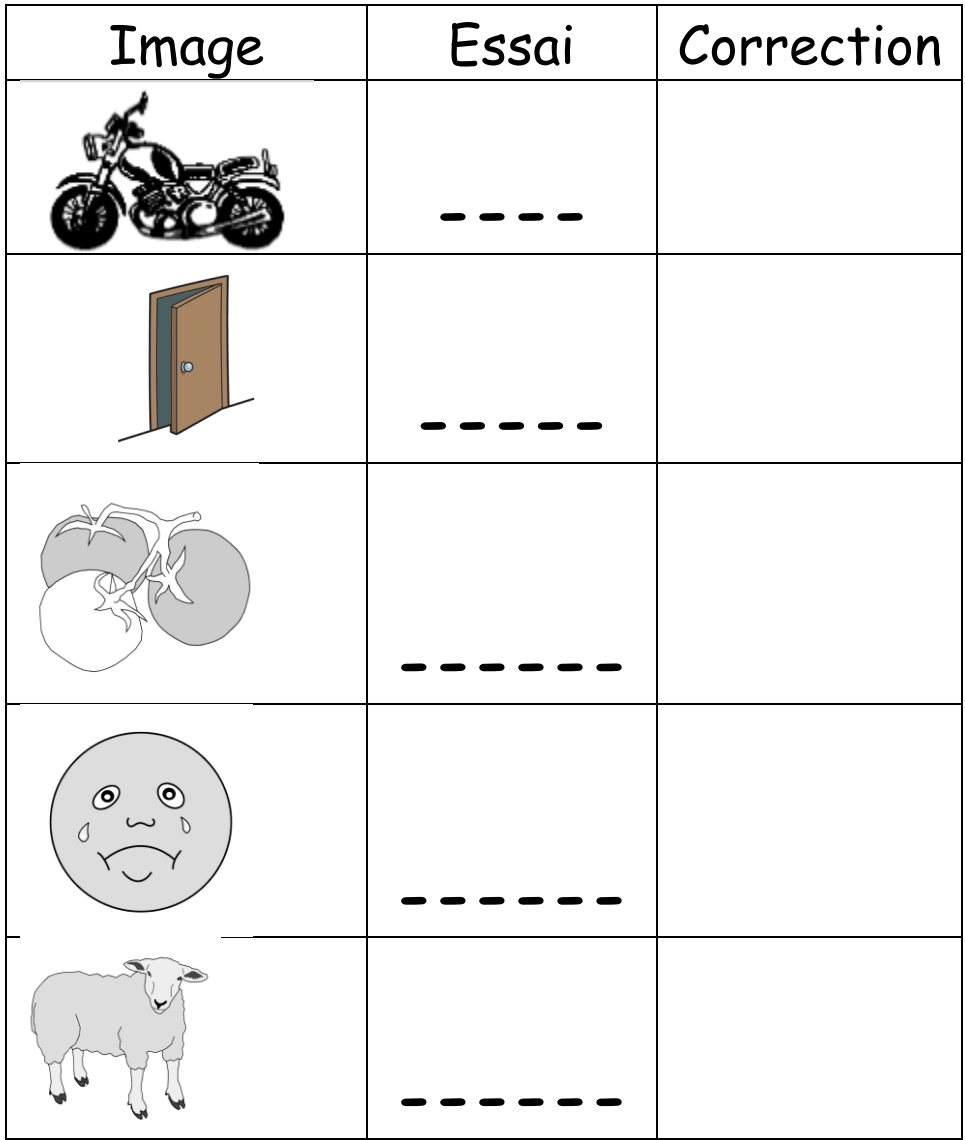

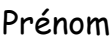

## Encoder des mots avec le son [t]

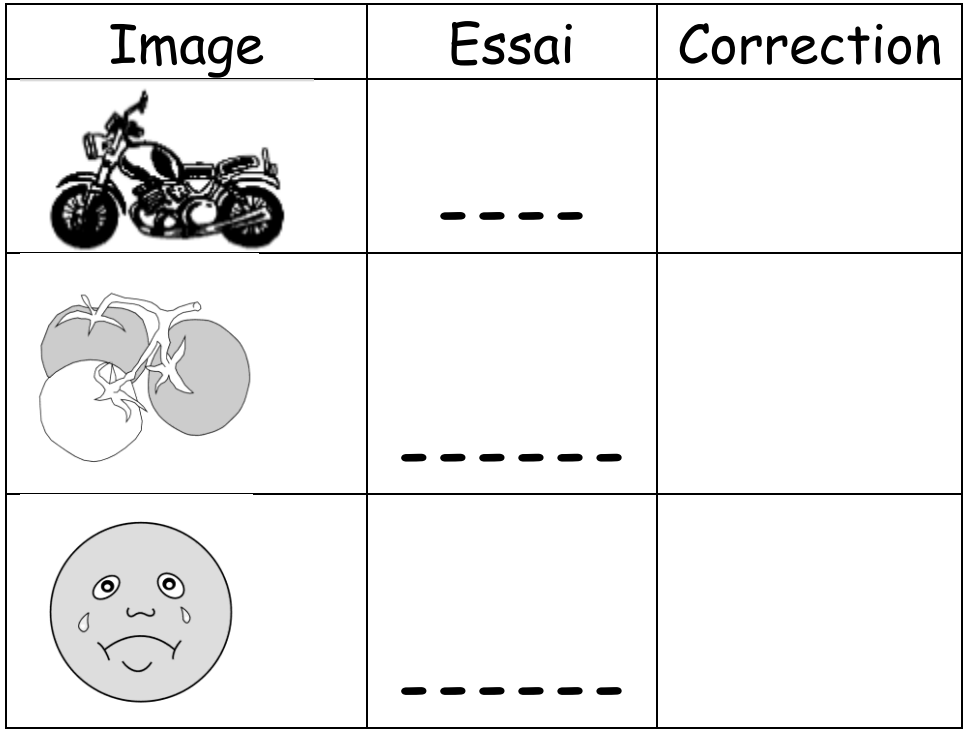